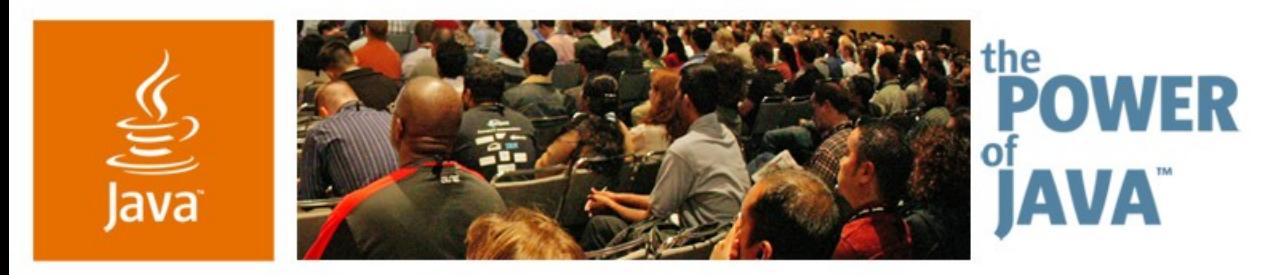

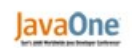

Sun

# **Practical SOA Business Integration Using Project Open ESB**

**A Distributed Java ™ Business Integration Composed Services Application How-To and Demo**

**Keith Babo** Staff Engineer, SW **Ron Ten-Hove** Sr. Staff Engineer, SW **Michael A. Wright** Sr. Staff Engineer, SW

Sun Microsystems, Inc.

http://open-esb.dev.java.net

TS-1076

2006 JavaOne<sup>sM</sup> Conference | Session TS-1076 | Copyright © 2006, Sun Microsystems Inc., All rights reserved.

java.sun.com/javaone/sf

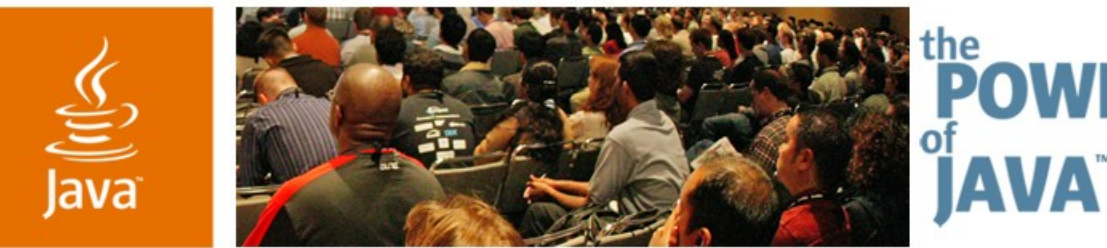

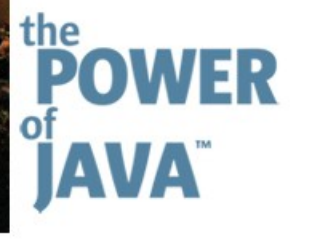

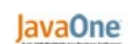

 $\otimes$ Sun

# **Practical SOA Business Integration Using Project Open ESB**

### **Mark White**

Sr. Staff Engineer, SW Sun Microsystems, Inc.

### GetWallSomMark!

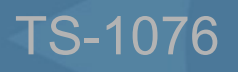

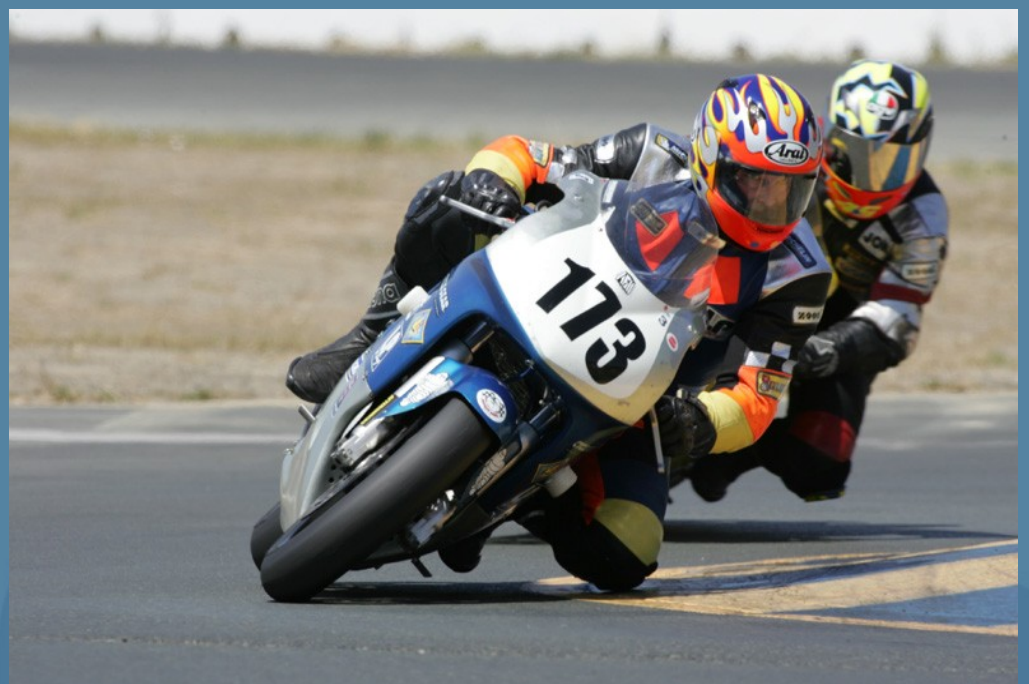

# **Goal**

Learn how to create and refactor a Composed Services Application within the Project Open ESB development environment

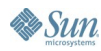

# **Agenda**

SOA/ESB Background/Theory Java<sup>™</sup> Business Integration (JBI) Composed Services Application Setting Everything Up

- Running Demo Examples
- Summary

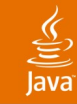

# **Agenda**

# **SOA/ESB Background/Theory**

Java<sup>™</sup> Business Integration (JBI) Composed Services Application

- Setting Everything Up
- Running Demo Examples
- **Summary**

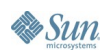

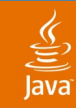

- SOA
- Business integration
- JBI (JSR-208)
- Enterprise Service Bus
- Project Open ESB

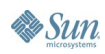

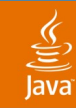

- **SOA** 
	- Decouples service consumers from providers
	- Separates business logic from services
	- Enables dynamic service discovery/use
	- Appealing to large enterprises (flexible/scalable)

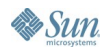

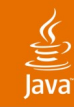

- SOA
- Business integration
	- Application to application (A2A)
	- Business to business (B2B)
	- Business process management (BPM)
	- Many architectures, technologies, vendors

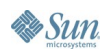

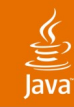

- SOA
- Business integration
- JBI (JSR-208)
	- Standardizes:
		- A Java technology-based Extensible Meta-container
		- Installable components (binding components and service engines)
		- Packaging/deployment (service units and service assemblies)
		- Normalized message routing (WSDL-2.0 based)
		- Component/deployment management (Ant and JMX<sup>™</sup> API)
		- And more

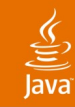

- SOA
- Business integration
- JBI (JSR-208)
- Enterprise Service Bus
	- Distributed components
	- **Message Oriented Middleware**
	- Central management
	- Scalable

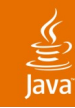

- **SOA**
- Business integration
- JBI (JSR-208)
- Enterprise Service Bus
- Project Open ESB
	- Open source, based on the JSR-208 RI
	- + Multiple JBI instances (+ synchronization)
	- + Distributed normalized message routing/proxying
	- + Central administration (+ CLI and Web Console)
	- And more

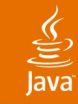

# **Agenda**

SOA/ESB Background/Theory **A JBI Composed Services Application** Setting Everything Up Running Demo Examples **Summary** 

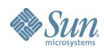

# ₹

# **Composed Services Application**

- Service Definition
- Service Implementation
- Packaging
- Management
- Orchestration
- Incremental Refactoring

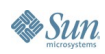

### lava**One**

# ₹

# **JBI and Project Open ESB**

## • Java Business Integration

- Service Unit
- Component
- Service Assembly
- Standardized MBeans
- Project Open ESB
	- Distributed JBI
	- Centralized Management

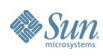

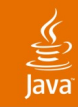

# **Demo Application**

- TED—Travel and Expenses Demo
	- How-to with Project Open ESB
	- **Dynamic Service Recomposition**
- Application Flows
	- Expense Preapproval
	- **Expense Reimbursement**
- Roles
	- Employee
	- Supervisor
	- VP

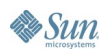

# $\underbrace{\underline{\underline{\underline{\langle \underline{\underline{\langle}}}\underline{\rangle}}}}$  Java

# **Use Case—Expense Pre-appoval**

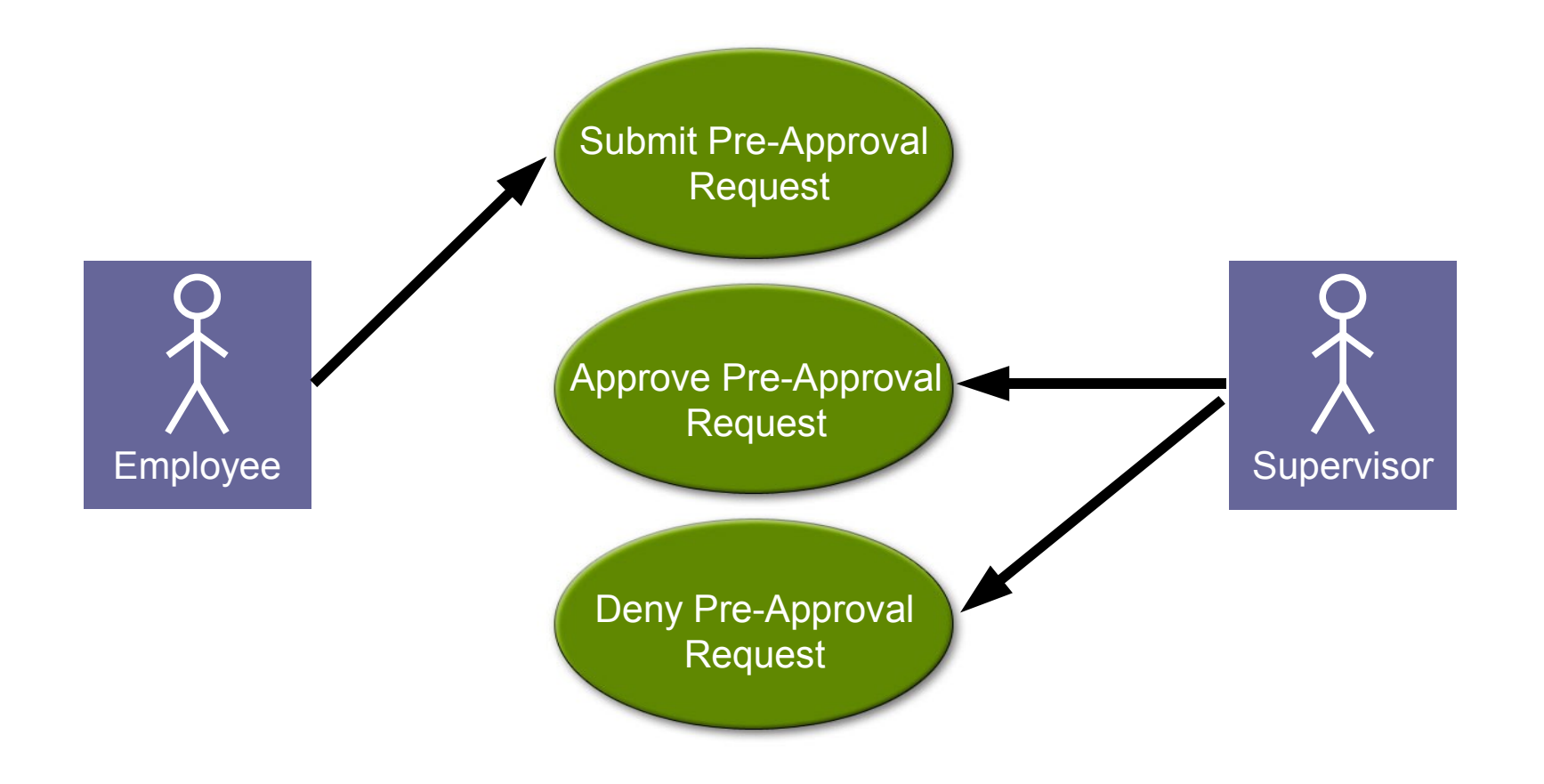

# $\underbrace{\underline{\underline{\underline{\langle \underline{\epsilon} \rangle}}}}$ Java

# **Use Case—Expense Reimbursement**

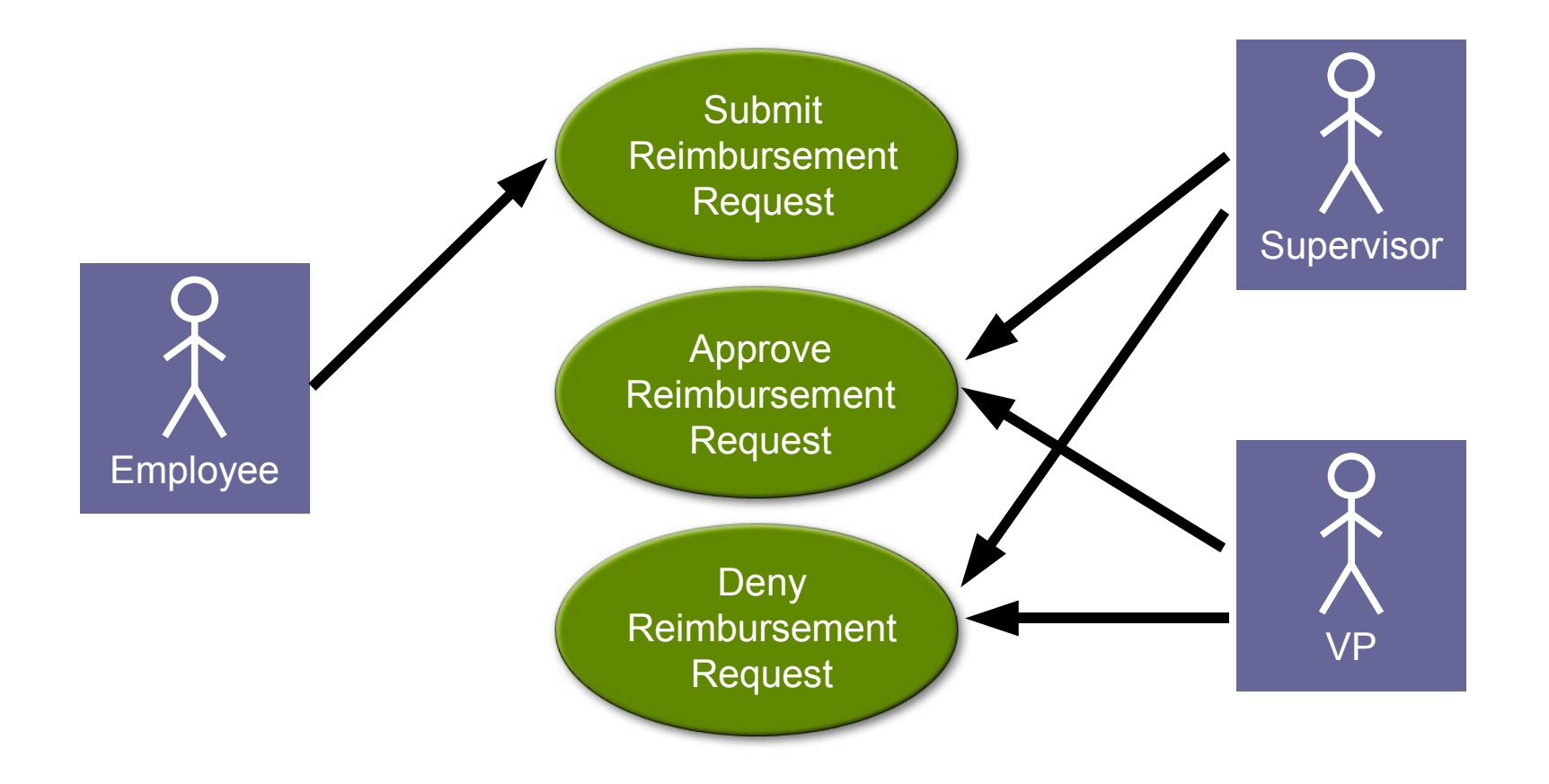

**Sun** 

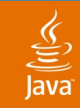

# **Reimbursement Activities**

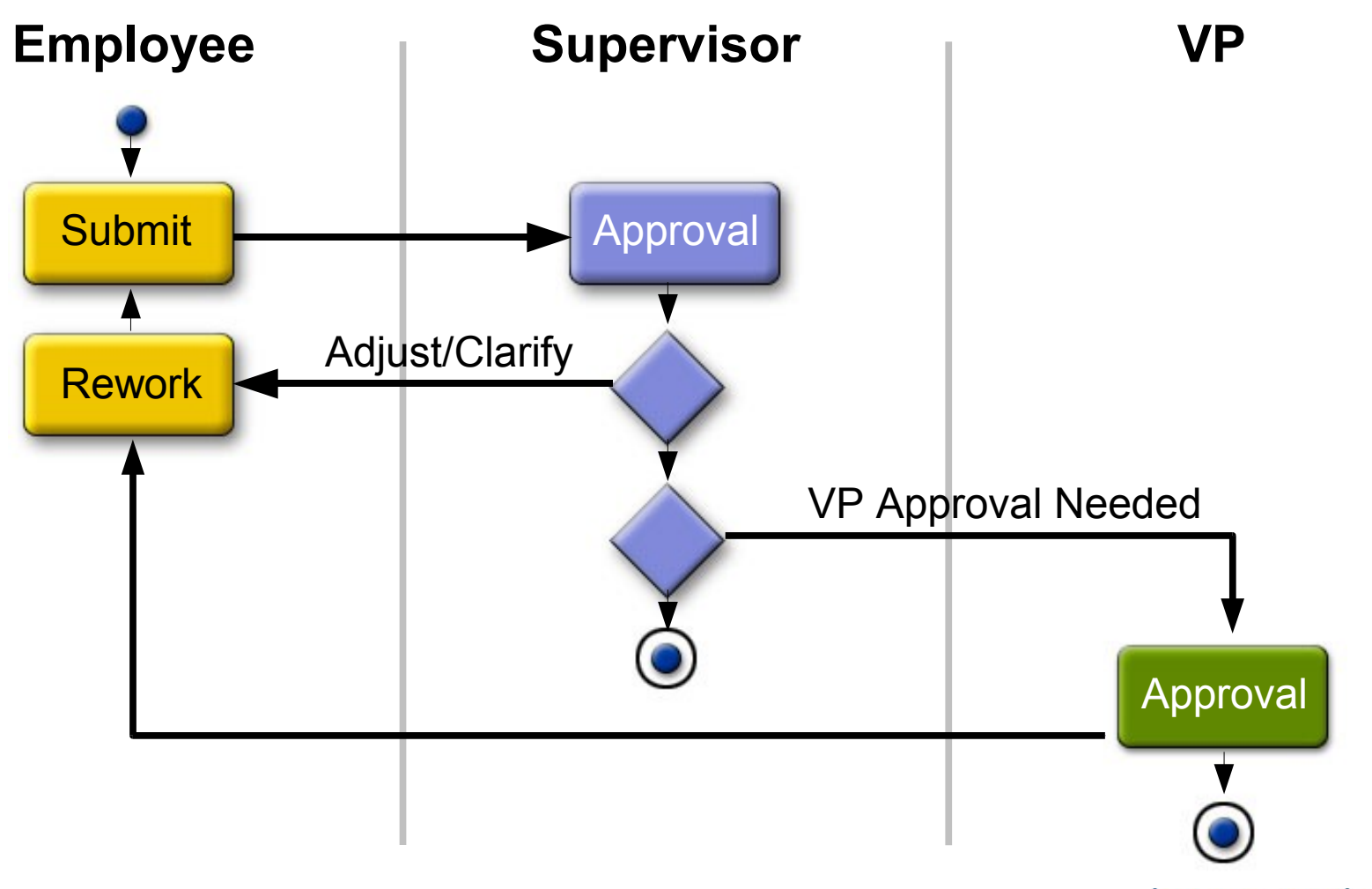

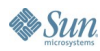

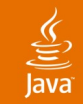

# **TED Services Model**

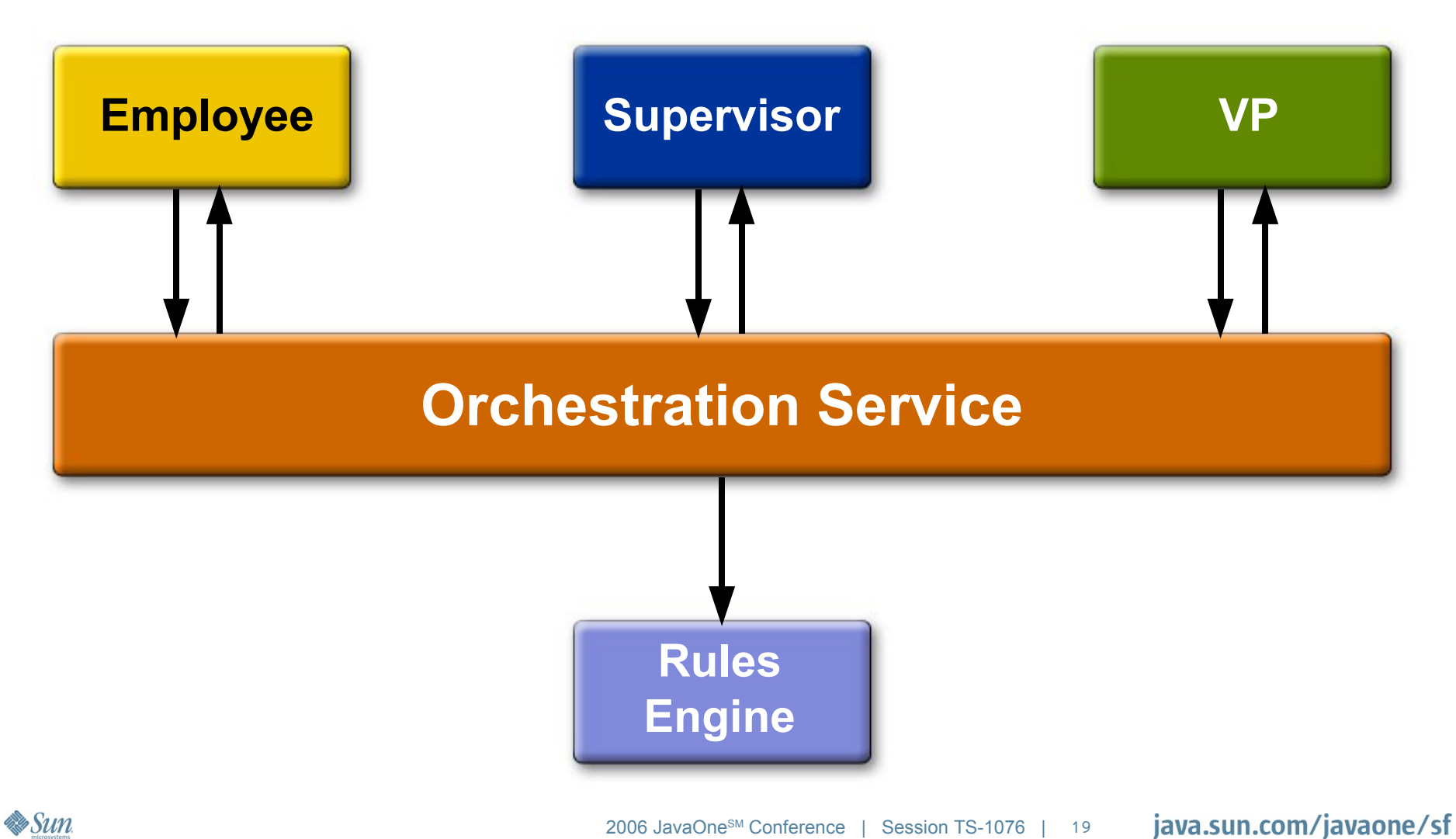

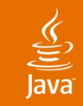

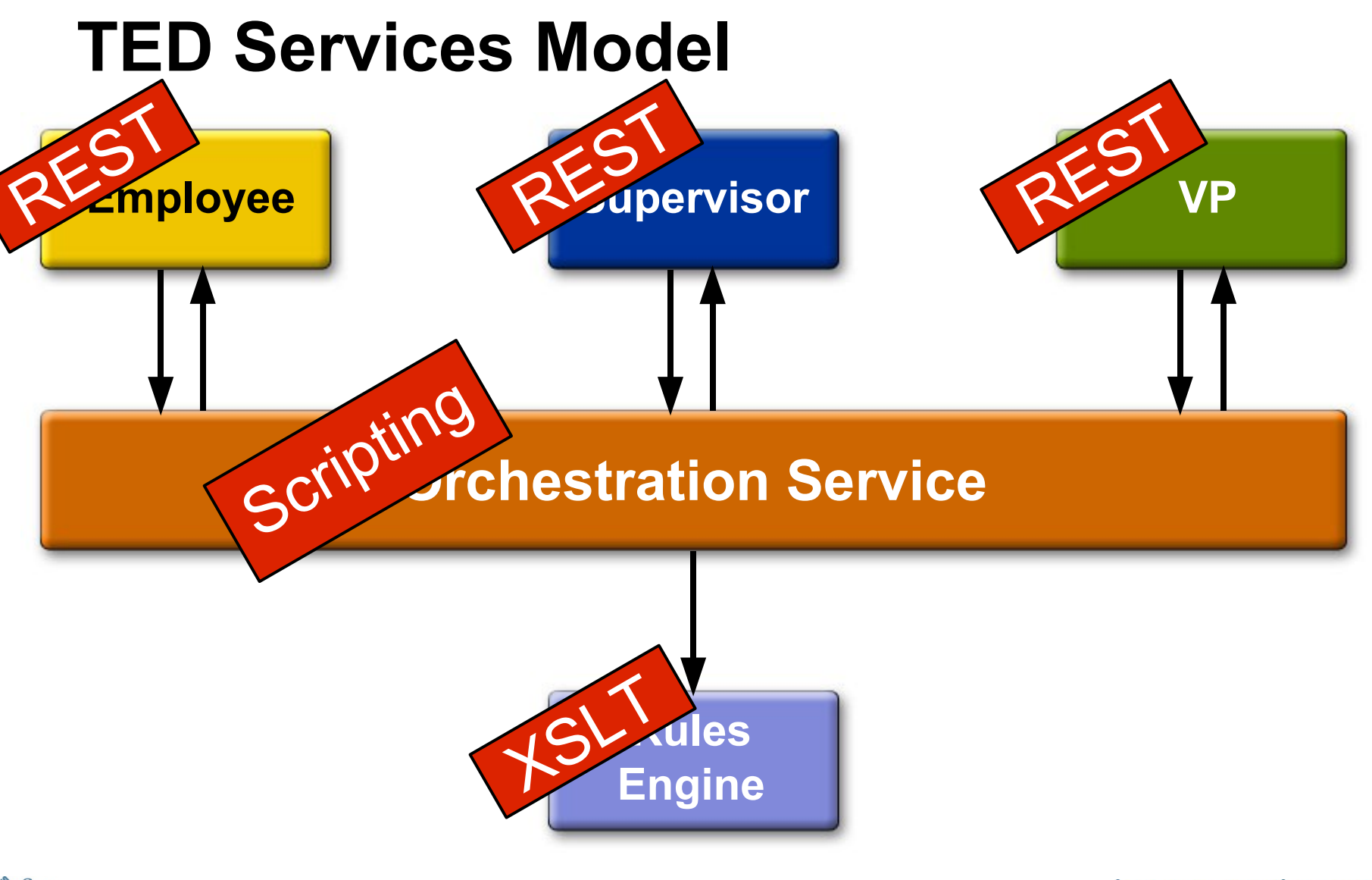

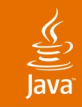

# **TED Component Model**

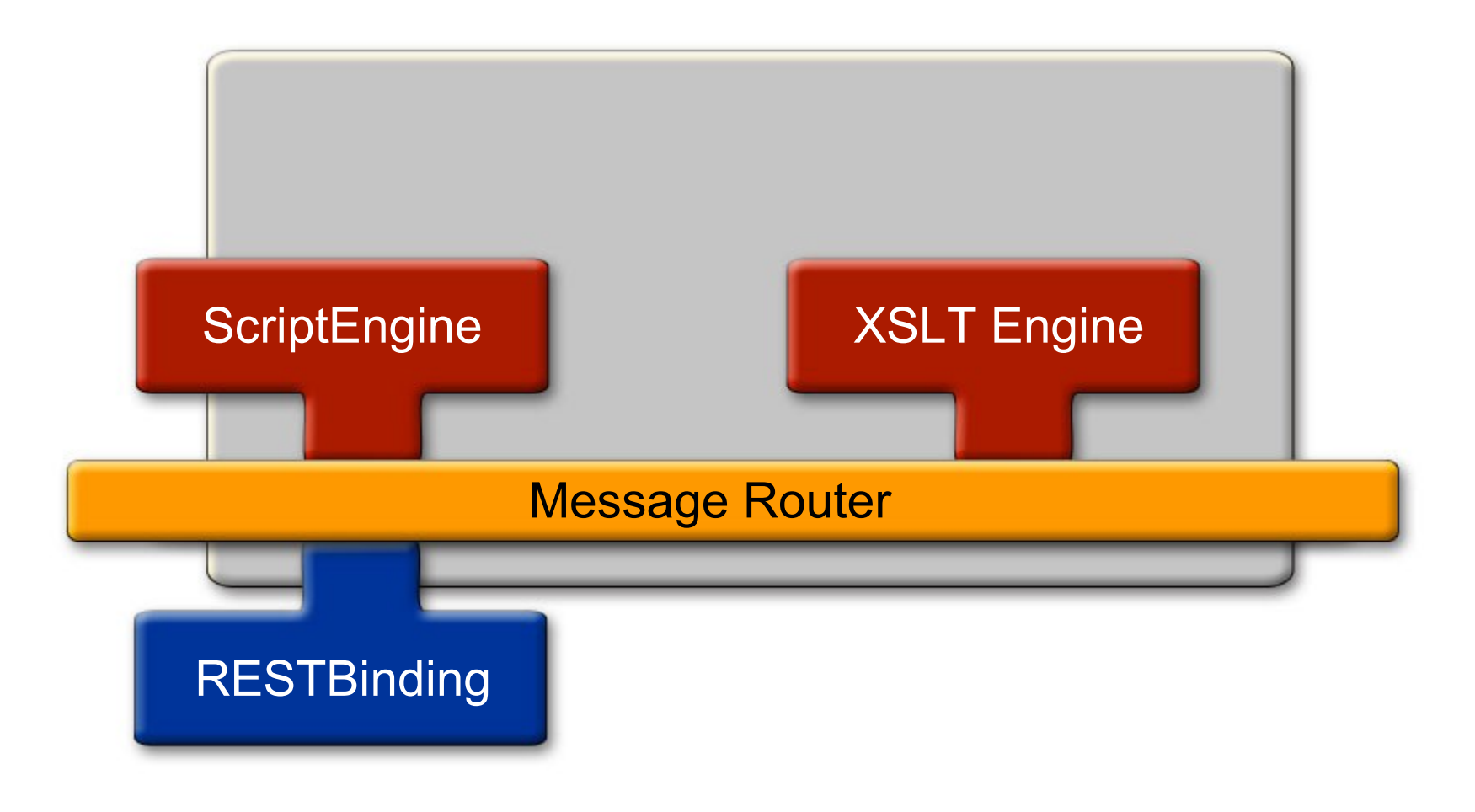

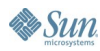

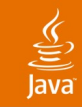

# **TED Deployment Model**

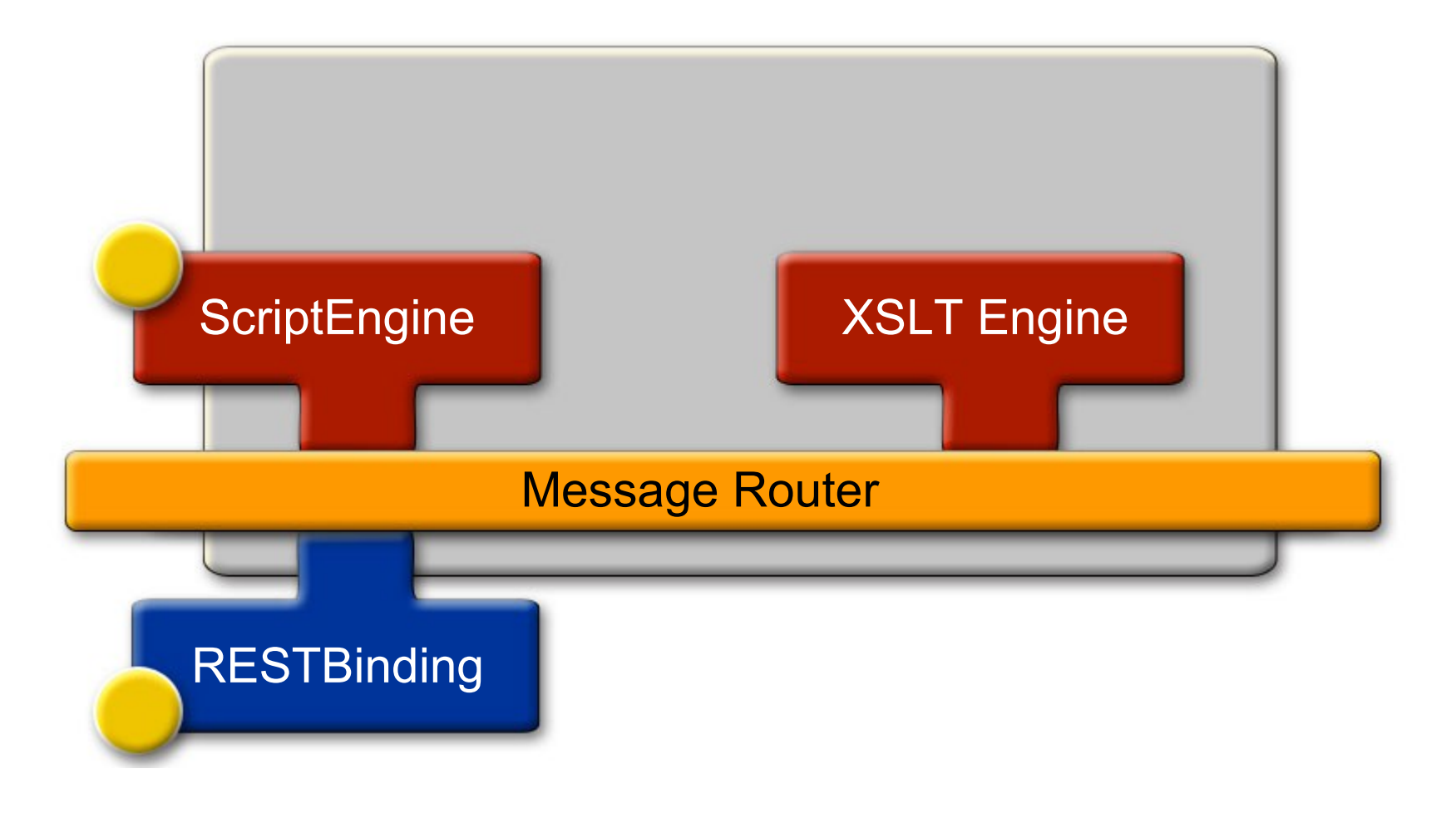

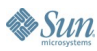

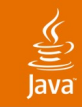

# **TED Deployment Model**

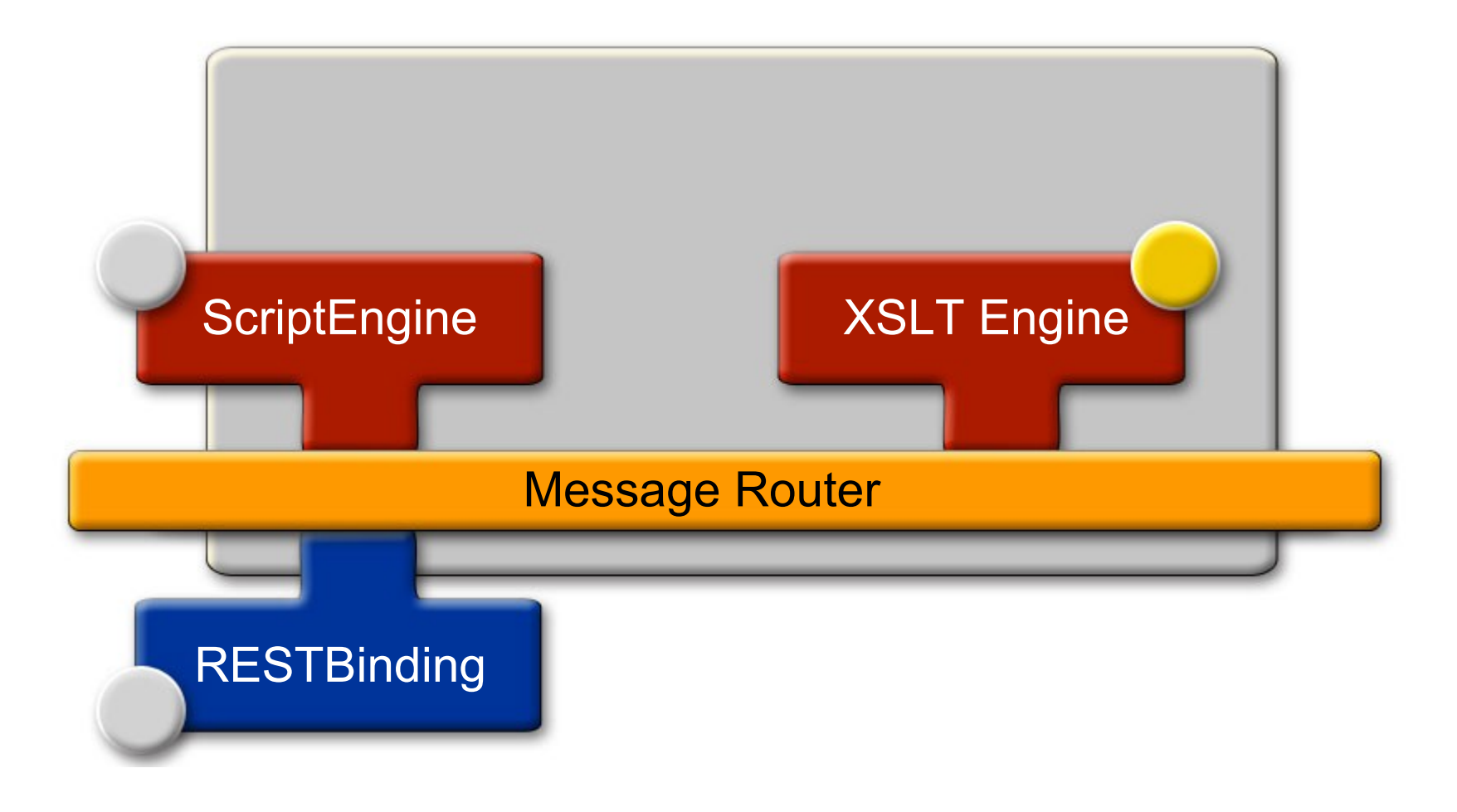

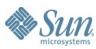

# **Agenda**

# SOA/ESB Background/Theory A JBI Composed Services Application **Setting Everything Up** Running Demo Examples **Summary**

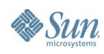

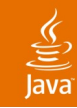

# **Setting Everything Up**

Composite Application Demo/Examples

- Obtain, build, install
- Customize
- Create, aggregate, deploy

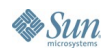

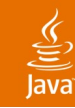

# **Setting Everything Up**

Composite Application Demo/Examples

- Obtain, build, install
	- Download/install Project GlassFish<sup>SM</sup> (binaries)
	- Download/install NetBeans<sup>™</sup> software (binaries)
	- Download/install Project Open ESB (binaries)
- Install other pre-requisites, depending upon platform
	- Check out Project Open ESB and demos source (cvs)
	- Set up build environment
	- Build Project Open ESB and demo components

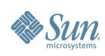

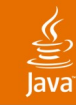

# **Sample Setup**

**# handy maven alias for building one target % alias smaven 'maven -b -DSRCROOT=\$JV\_SRCROOT \ -Dmaven.home.local=\$JV\_SRCROOT/maven'**

**# an alias for a clean build of everything % alias smavencb 'smaven -Dgoal=clean,jar:install \ multiproject:goal**

# **Sample Build**

- **# first time setup:**
- **% smaven setup**
- **% smaven**
- **# to build (or rebuild):**
- **% cd \$SRCROOT**
- **% smavencb**

# **DEMO**

### Building Project Open ESB and Demo Components

java.sun.com/javaone/sf 2006 JavaOne<sup>sM</sup> Conference | Session TS-1076 | 28

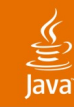

# **Setting Everything Up**

Composite Application Demo/Examples

- Obtain, build, install
- Customize
	- Start the Project Open ESB Central Admin Server
	- Add an instance
	- Install demo components

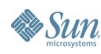

# **DEMO**

Starting/Customizing the Project Open ESB and the Demo Binding Component

• Start ESB

• Install JBI Components

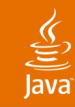

# **Setting Everything Up**

- Composite Application Demo/Examples
- Obtain, build, install
- Customize
- Create, aggregate, deploy

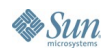

# **DEMO**

Compose/Deploy the "Travel Expenses Demo" Composite Application (NetBeans IDE module and Project Open ESB Web Console)

• Deploy JBI Services

• Drill down into Service Assemblies

java.sun.com/javaone/sf 2006 JavaOne<sup>sM</sup> Conference | Session TS-1076 | 32

# **Agenda**

SOA/ESB Background/Theory A JBI Composed Services Application Setting Everything Up **Running Demo Examples Summary** 

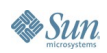

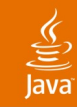

# **Running the Demo Examples**

Invoking Aggregated Open ESB Services

- Administrate
- Run
- View

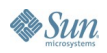

# **DEMO**

### Project Open ESB Administration

● Ant • Web Console

> java.sun.com/javaone/sf 2006 JavaOne<sup>sM</sup> Conference | Session TS-1076 | 35

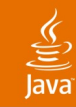

# **Running the Demo Examples**

Invoking Aggregated Project Open ESB Services

- Administrate
- Run
- View

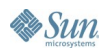

# **DEMO**

Running some "Travel Expenses Demo" Test Cases

- Testing
- Web Clients

java.sun.com/javaone/sf 2006 JavaOne<sup>sM</sup> Conference | Session TS-1076 | 37

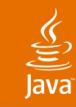

## Invoking Aggregated Project Open ESB Services **Running the Demo Examples**

- Administrate
- Run
- View

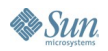

# **DEMO**

"Travel Expenses Demo" Interaction and Monitoring

• Refactoring the Composite Application

### $\underline{\underline{\underline{\underline{\xi}}}}$ lava

# **Service Composition Refactoring**

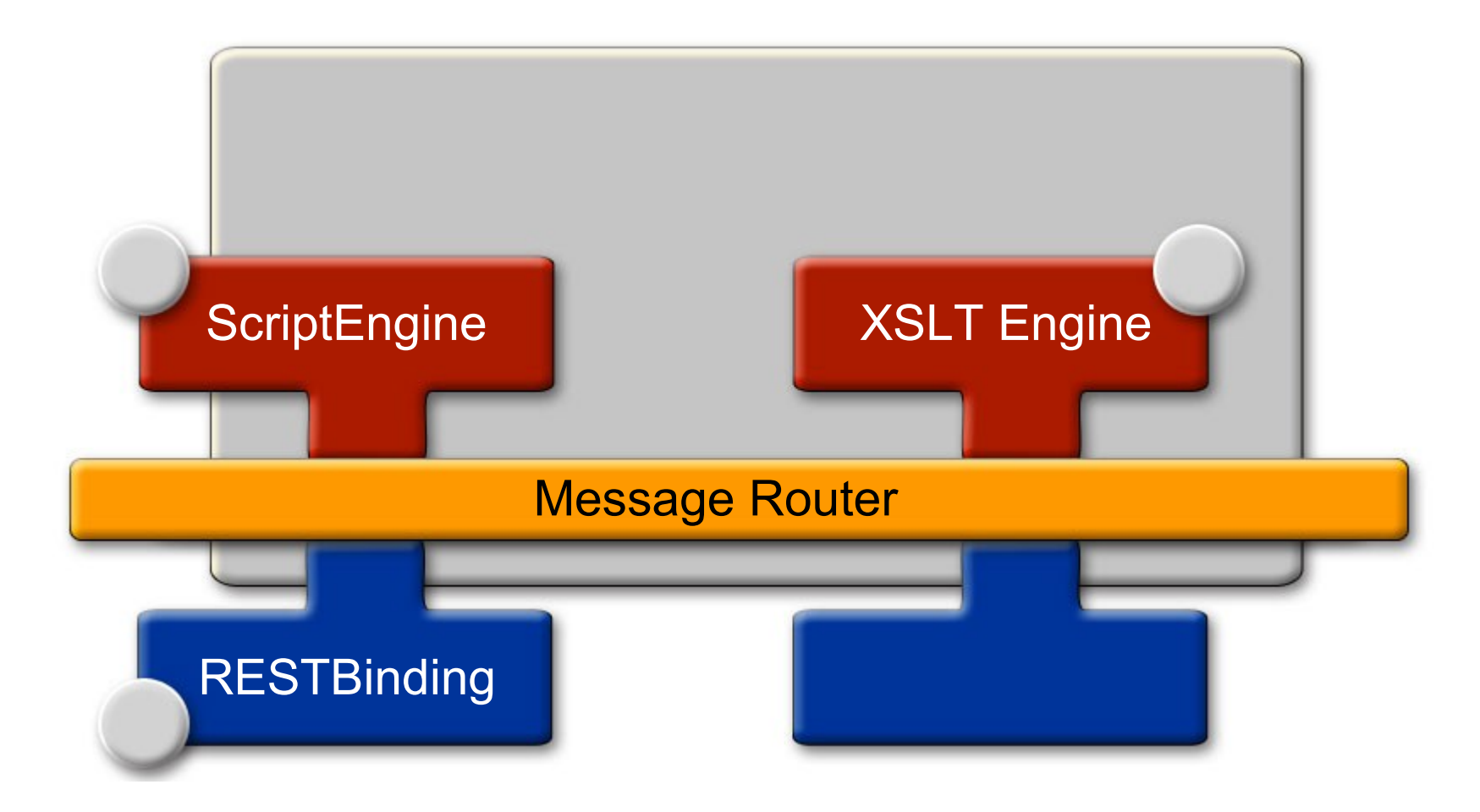

### $\underline{\underline{\underline{\underline{\xi}}}}$ lava

# **Service Composition Refactoring**

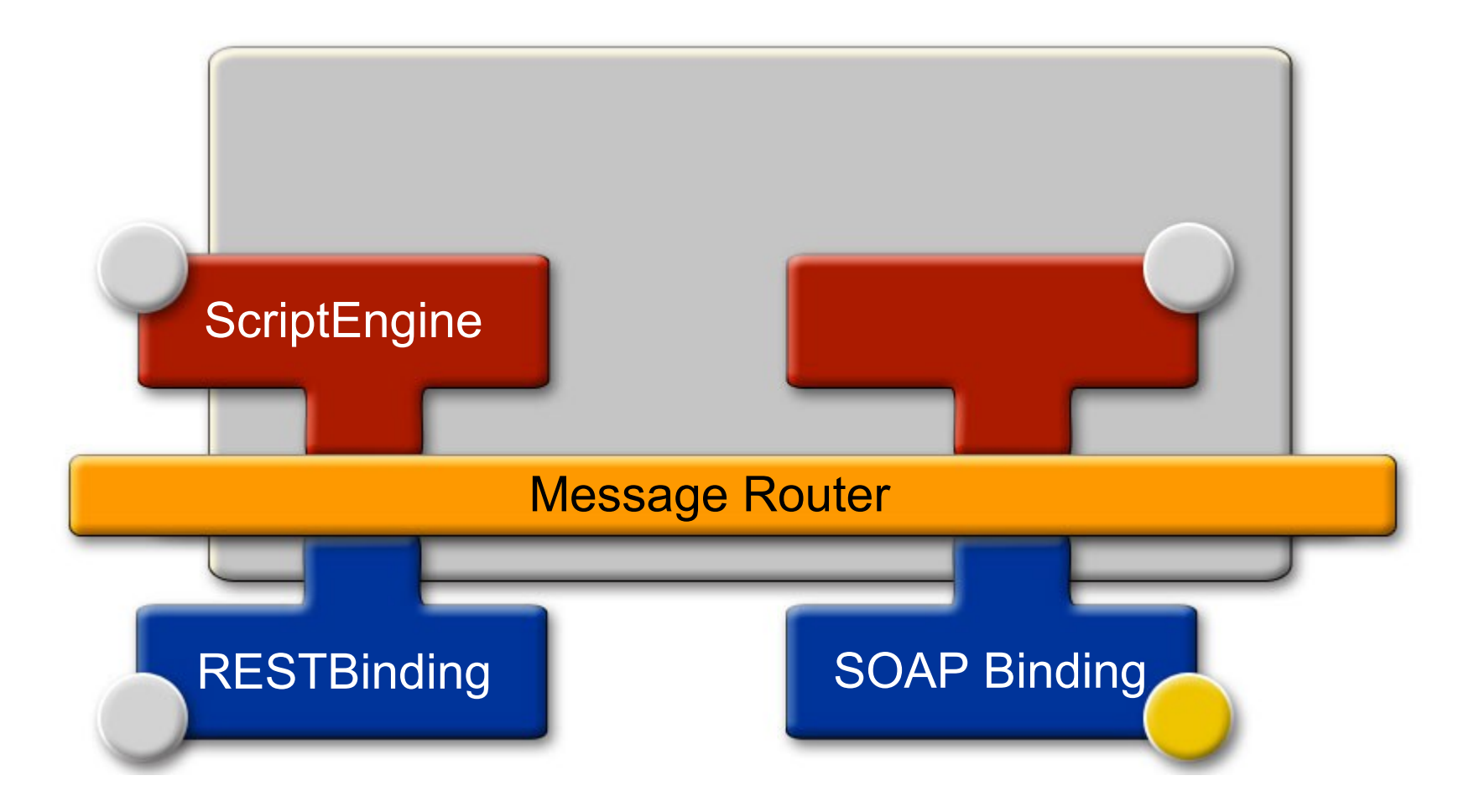

# **Agenda**

SOA/ESB Background/Theory A JBI Composed Services Application Setting Everything Up Running Demo Examples **Summary**

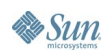

# $\underline{\mathscr{L}}$

- What did we show?
- Why did we show it?
- How did we do it?
- What's the value proposition?

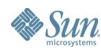

- What did we show?
	- Building Project Open ESB ("from scratch")
	- Custom components (install/manage)
	- Composite applications (compose, package, deploy, manage)
	- Refactoring (from an external to internal service)

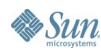

# ङ्

- What did we show?
- Why did we show it?
	- So that you can:
		- Understand and improve Project Open ESB (it's open source)
		- Build and run composite applications
		- Extend Project Open ESB capabilities (create custom components)
		- And more

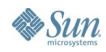

# $\underline{\mathfrak{C}}$

- What did we show?
- Why did we show it?
- How did we do it?
	- We built upon:
		- Project GlassFish (Sun Application Server)
		- NetBeans software (BPMN)
		- Project Open ESB (JBI)
		- And more

# ु

- What did we show?
- Why did we show it?
- How did we do it?
- What's the value proposition?
	- Project Open ESB is:
		- Flexible (dynamically changeable)
		- Scalable (multiple distributed instances)
		- Manageable (Central Administration Server, Ant, CLI, Java Management Extensions, Web)
		- Standards-based (BPEL, JBI, SOAP, WSDL, XML, XSD, XSLT, …)
		- And more

# **FYI**

₹

- Related 2006 JavaOne Sessions:
	- BOF-0089 What's Next for Java<sup>™</sup> Business Integration (JBI)?
	- TS-2002 What Is Happening With SOA in Open Source?
	- TS-3175 Building a Service With BPEL and the Java<sup>™</sup> EE Platform: *How Composite Applications and JBI Simplify SOA Development*

### **Technology Web-Sites:**

- AJAX http://developers.sun.com/ajax/
- Business Integration http://java.sun.com/integration/
- Project GlassFish https://glassfish.dev.java.net/
- NetBeans IDE http://www.netbeans.org/community/releases/55/index.html
- Open ESB https://open-esb.dev.java.net/
- SOA http://www.sun.com/products/soa/index.jsp

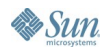

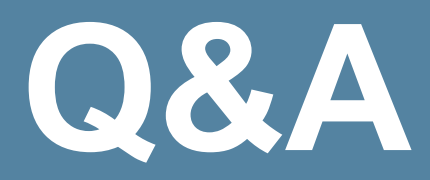

**Keith Babo Ron Ten-Hove Mark White Michael A. Wright**

> java.sun.com/javaone/sf 2006 JavaOne<sup>sM</sup> Conference | Session TS-1076 | 49

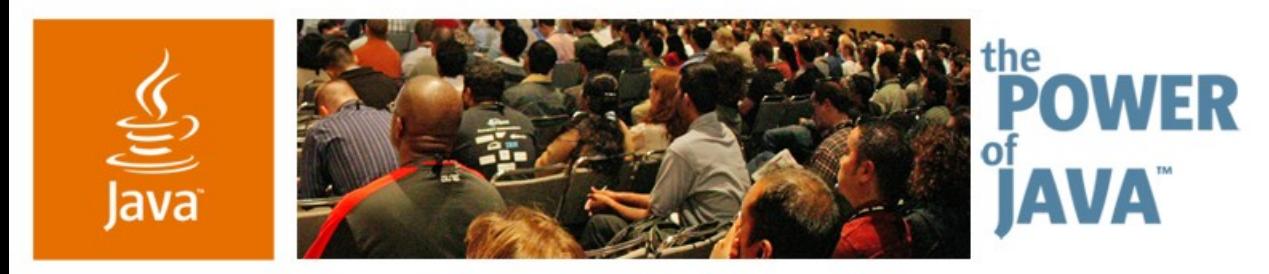

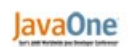

Sun

# **Practical SOA Business Integration Using Project Open ESB**

**A Distributed Java ™ Business Integration Composed Services Application How-To and Demo**

**Keith Babo** Staff Engineer, SW **Ron Ten-Hove** Sr. Staff Engineer, SW **Michael A. Wright** Sr. Staff Engineer, SW

Sun Microsystems, Inc.

http://open-esb.dev.java.net

TS-1076

java.sun.com/javaone/sf

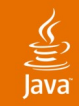

# **Additional Refactoring**

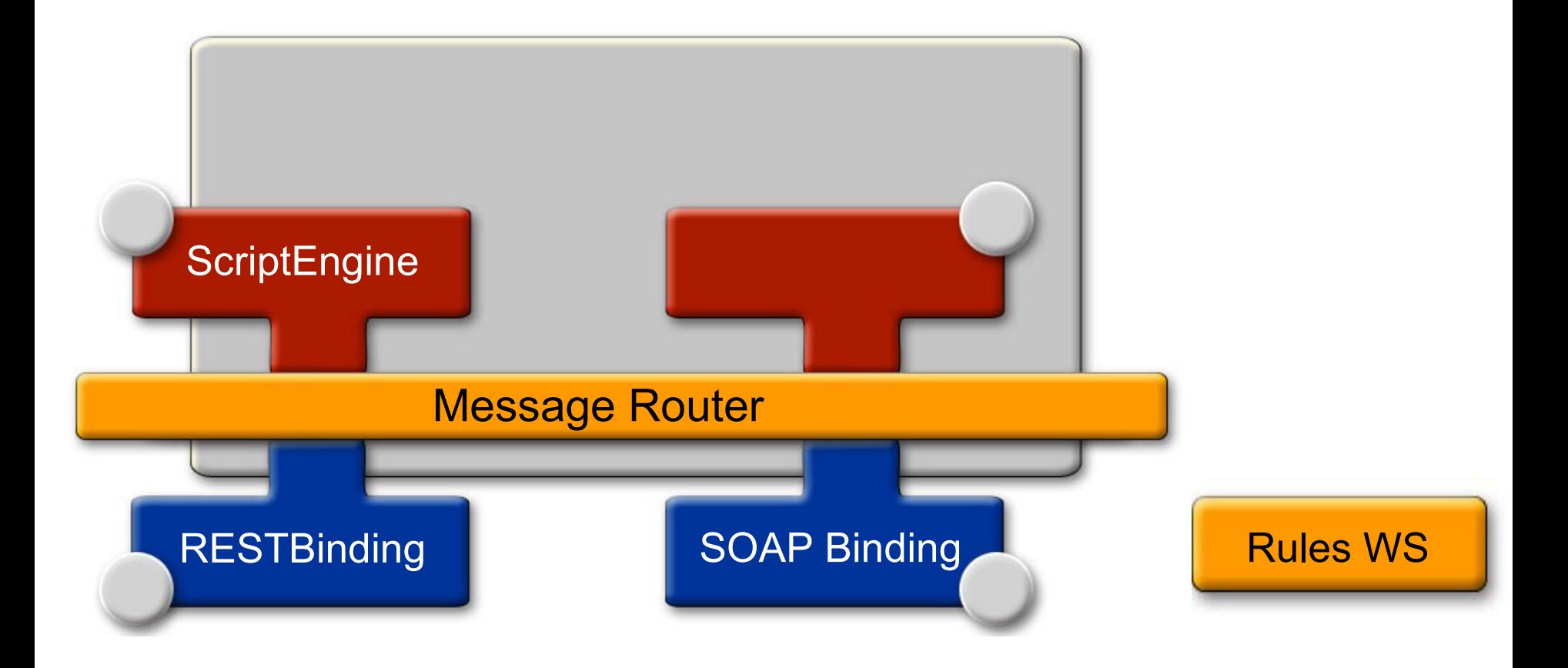

**Sun** 

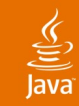

# **Additional Refactoring**

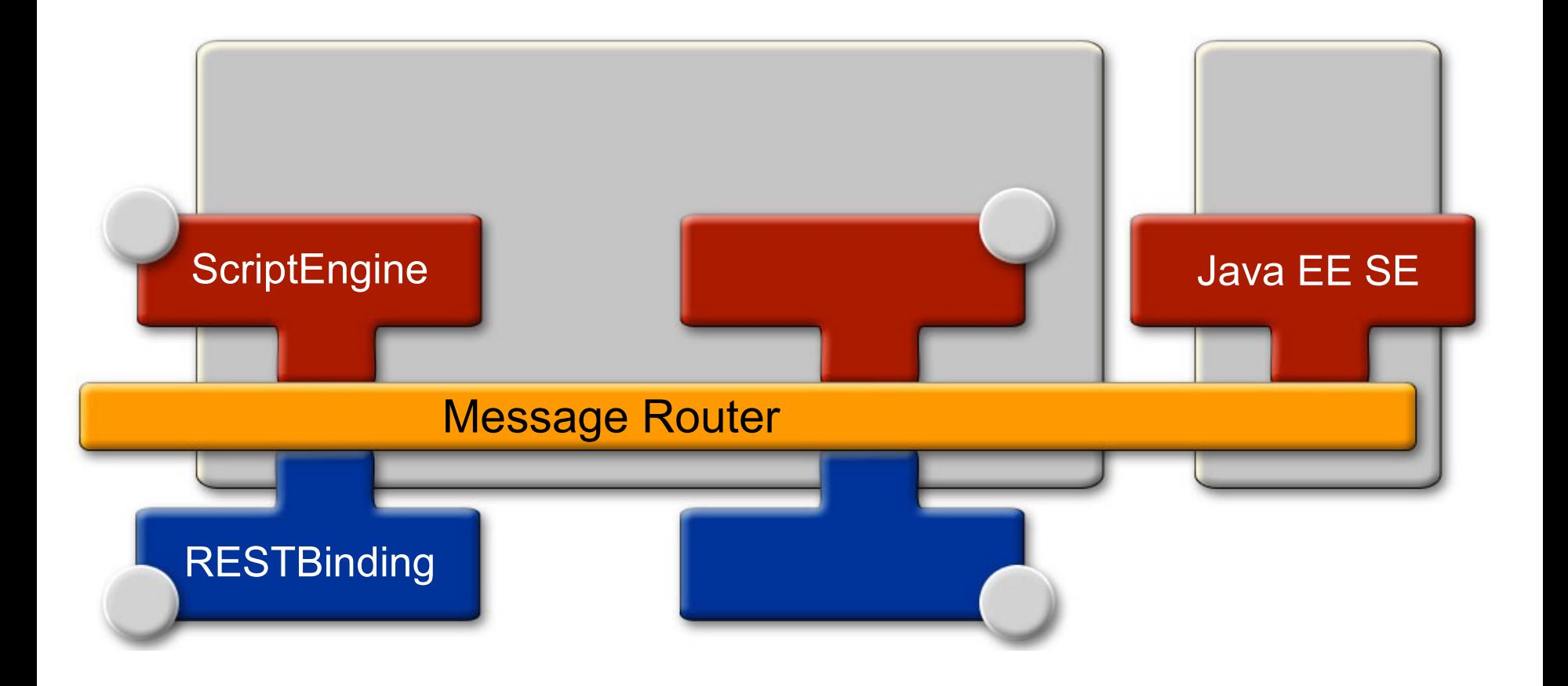

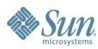